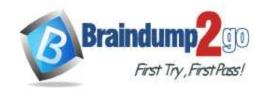

Vendor: Microsoft

> Exam Code: AZ-303

Exam Name: Microsoft Azure Architect Technologies

**▶ New Updated Questions from** <u>Braindump2go</u> (Updated in <u>Oct./2020</u>)

## Visit Braindump2go and Download Full Version AZ-303 Exam Dumps

#### **QUESTION 140**

You have Azure virtual machines that have Update Management enabled. The virtual machines are configured as shown in the following table.

| Name                             | Operating system        | Resource<br>group | Location |
|----------------------------------|-------------------------|-------------------|----------|
| VM1                              | Windows Server 2012 R2  | RG1               | East US  |
| VM2                              | Windows Server 2016     | RG1               | West US  |
| VM3                              | Windows Server 2019     | RG2               | West US  |
| VM4 Red Hat Enterprise Linux 7.7 |                         | RG2               | West US  |
| VM5                              | Ubuntu Server 18.04 LTS | RG1               | East US  |
| VM6                              | CentOS-based 7.7        | RG1               | East US  |

You need to ensure that all critical and security updates are applied to each virtual machine every month. What is the minimum number of update deployments you should create?

A. 4

B. 6

C. 1

D. 2

Answer: A

#### **QUESTION 141**

You have an Azure Active Directory (Azure AD) tenant linked to an Azure subscription. The tenant contains a group named Admins.

You need to prevent users, except for the members of Admins, from using the Azure portal and Azure PowerShell to access the subscription.

What should you do?

- A. From Azure AD, configure the User settings.
- B. From the Azure subscription, assign an Azure policy.
- C. From Azure AD, create a conditional access policy.
- D. From the Azure subscription, configure Access control (IAM).

Answer: D

#### **QUESTION 142**

You have Azure virtual machines deployed to three Azure regions. Each region contains a single virtual network that

AZ-303 Exam Dumps AZ-303 Exam Questions AZ-303 PDF Dumps AZ-303 VCE Dumps

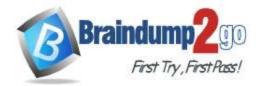

has four virtual machines on the same subnet. Each virtual machine runs an application named App1. App1 is accessible by using HTTPS. Currently, the virtual machines are inaccessible from the internet. You need to use Azure Front Door to load balance requests for App1 across all the virtual machines. Which additional

Azure service should you provision?

- A. a public Azure Load Balancer
- B. Azure Traffic Manager
- C. an internal Azure Load Balancer
- D. Azure Private Link

Answer: A

#### **QUESTION 143**

You create the Azure resources shown in the following table.

| Name     | Resource type    |
|----------|------------------|
| VM1      | Virtual machine  |
| VM2      | Virtual machine  |
| Managed1 | Managed identity |
| Managed2 | Managed identity |

You attempt to add a role assignment to a resource group as shown in the following exhibit.

### Add role assignment

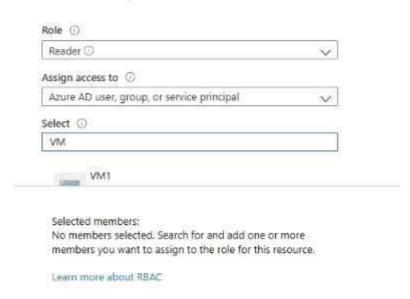

What should you do to ensure that you can assign VM2 the Reader role for the resource group?

- A. Modify the Reader role at the subscription level.
- B. Configure just in time (JIT) VM access on VM2.
- C. Configure Access control (IAM) on VM2.
- D. Assign a managed identity to VM2.

Answer: D

#### **QUESTION 144**

You have an Azure Container Registry and an Azure container instance.

AZ-303 Exam Dumps AZ-303 Exam Questions AZ-303 PDF Dumps AZ-303 VCE Dumps

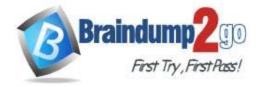

You pull an image from the registry, and then update the local copy of the image.

You need to ensure that the updated image can be deployed to the container instance.

The solution must ensure that you can deploy the updated image or the previous version of the image. What should you do?

- A. Run the docker image push command and specify the tag parameter.
- B. Run the az image copy command and specify the tag parameter.
- C. Run the az aks update command and specify the attach-acr parameter.
- D. Run the kubect1 apply command and specify the dry-run parameter.

#### Answer: B

#### **QUESTION 145**

You have an Azure Service Bus and two clients named Client1 and Client2. You create a Service Bus queue named Queue1 as shown in the exhibit.

| Name    | * ()               |           |         |   |
|---------|--------------------|-----------|---------|---|
| Queu    | e1                 |           |         | - |
| Max q   | ueue size          |           |         |   |
| 1 GB    |                    |           |         | ~ |
| Messa   | ge time to live ①  | )         |         |   |
| Days    | Hours              | Minutes   | Seconds |   |
| 14      | 0                  | 0         | 0       |   |
| Lock d  | uration ①          |           |         |   |
| Days    | Hours              | Minutes   | Seconds |   |
| 0       | 0                  | 0         | 30      |   |
| M En    | able duplicate de  | tection ① |         |   |
| Duplica | ate detection wind | fow       |         |   |
| Days    | Hours              | Minutes   | Seconds |   |
| 0       | 0                  | 10        | 0       |   |

Client1 sends messages to Queue1 as shown in the following table.

| Time<br>hh:mm:ss | Message |  |
|------------------|---------|--|
| 12:01:01         | M3      |  |
| 12:01:02         | M2      |  |
| 12:01:03         | M1      |  |
| 12:01:04         | M3      |  |

Client2 reads the messages from Queue1 at 12:01:05.

How will the messages be presented to Client2?

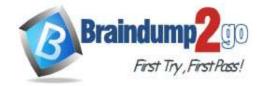

- A. Client2 will read four messages in the following order: M3, M2, M1, and then M3.
- B. Client2 will read three messages in the following order: M3, M2, and then M1.
- C. Client2 will read four messages in the following order; M3, M1, M2, and then M3.
- D. Client2 will read three messages in the following order: M1, M2. and then M3
- E. Client2 will read three messages in the following order: M3, M1, and then M2.

# Answer: B Explanation:

Duplicate is enabled, and the duplication detection window is set to 10 minutes. The second M3 message in the queue will be discarded.

Note 1: Duplicate detection enables the sender resend the same message, and the queue or topic discards any duplicate copies.

Note 2: Queues offer First In, First Out (FIFO) message delivery to one or more competing consumers. That is, receivers typically receive and process messages in the order in which they were added to the queue, and only one message consumer receives and processes each message.

References:

https://docs.microsoft.com/en-us/azure/service-bus-messaging/service-bus-queues-topics- subscriptions https://docs.microsoft.com/en-us/azure/service-bus-messaging/duplicate-detection

#### **QUESTION 146**

You have an on-premises virtual machine named VM1 configured as shown in the following exhibit.

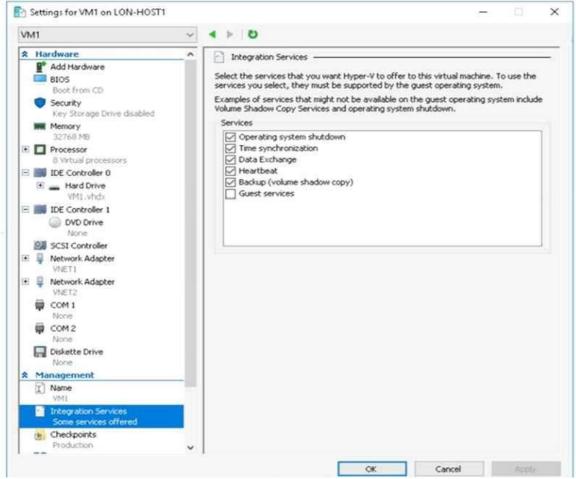

VM is started.

You need to create a new virtual machine image in Azure from VM1.

Which three actions should you perform before you create the new image? Each correct answer presents part of the solution.

NOTE: Each correct selection is worth one point.

AZ-303 Exam Dumps AZ-303 Exam Questions AZ-303 PDF Dumps AZ-303 VCE Dumps

https://www.braindump2go.com/az-303.html

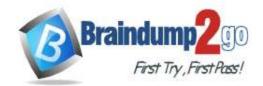

- A. Remove the Backup (volume shadow copy) integration service
- B. Generalize VM1
- C. Run Add-AzureRmVhd and specify a blob service container as the destination
- D. Run Add-AzureRmVhd and specify a file share as the destination
- E. Reduce the amount of memory to 16 GB
- F. Convert the disk type to VHD

**Answer: BCF** 

#### **QUESTION 147**

You have an Azure subscription named Subscription1 that contains an Azure virtual network named VNet1. VNet1 connects to your on-premises network by using Azure ExpressRoute.

You need to connect VNet1 to the on-premises network by using a site-to-site VPN.

The solution must minimize cost.

Which three actions should you perform? Each correct answer presents part of the solution.

NOTE: Each correct selection is worth one point.

- A. Create a VPN gateway that uses the VpnGw1 SKU.
- B. Create a connection.
- C. Create a local site VPN gateway.
- D. Create a gateway subnet.
- E. Create a VPN gateway that uses the Basic SKU.

Answer: ABC Explanation:

https://docs.microsoft.com/en-za/archive/blogs/canitpro/step-by-step-configuring-a-site-to-site-vpn-gateway-between-azure-and-on-premise

#### **QUESTION 148**

You plan to create an Azure Storage account named storage! that will store blobs and be accessed by Azure Databricks.

You need to ensure that you can set permissions for individual blobs by using Azure Active Directory (Azure AD) authentication.

Which Advanced setting should you enable for storage1?

- A. Hierarchical namespace
- B. Large file shares
- C. Blob soft delete
- D. NFSv3

Answer: C

#### **QUESTION 149**

Your network contains an on-premises Active Directory domain named contoso.com. The domain contains the users shown in the following table.

| Name  | Member of         |
|-------|-------------------|
| User1 | Domain Admins     |
| User2 | Domain Users      |
| User3 | ADSyncAdmins      |
| User4 | Account Operators |

You plan to install Azure AD Connect and enable SSO.

You need to specify which user to use to enable SSO. The solution must use the principle of least privilege.

AZ-303 Exam Dumps AZ-303 Exam Questions AZ-303 PDF Dumps AZ-303 VCE Dumps

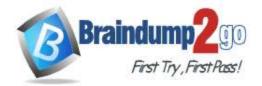

Which user should you specify?

A. User4

B. User1

C. User3

D. User2

Answer: C

#### **QUESTION 150**

You have an Azure subscription named Subscription1 that is used by several departments at your company. Subscription1 contains the resources in the following table.

| Name       | Туре            |
|------------|-----------------|
| Storage1   | Storage account |
| RG1        | Resource group  |
| Container1 | Blob container  |
| Share1     | File share      |

Another administrator deploys a virtual machine named VM1 and an Azure Storage account named Storage2 by using a single Azure Resource Manager template.

You need to view the template used for the deployment.

From which blade can you view the template that was used for the deployment?

A. Container1

B. VM1

C. Storage2

D. RG1

Answer: D